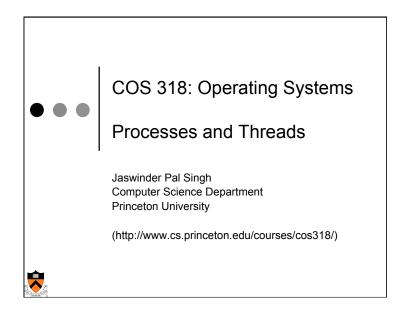

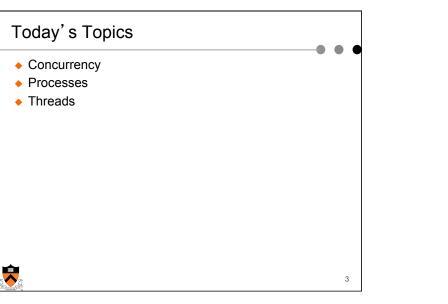

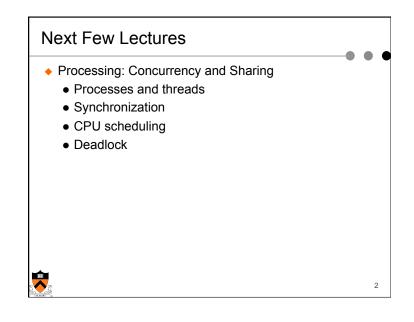

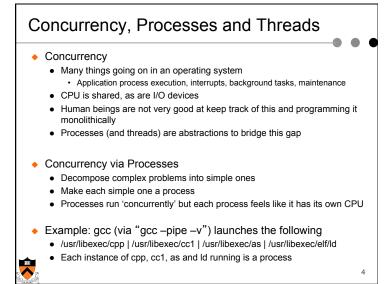

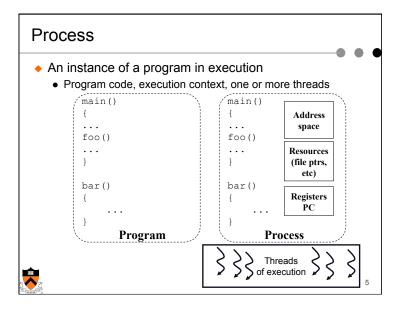

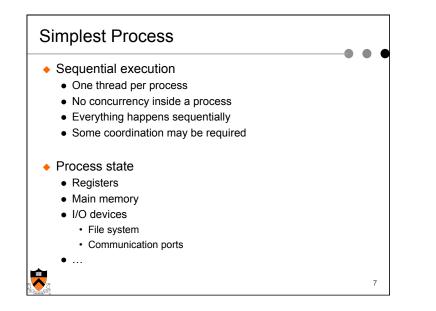

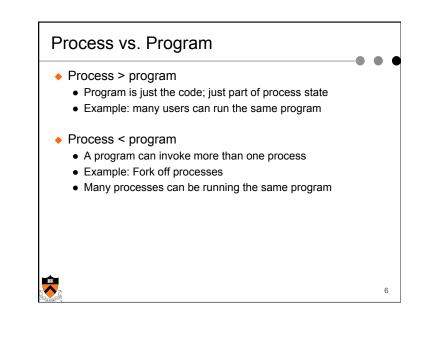

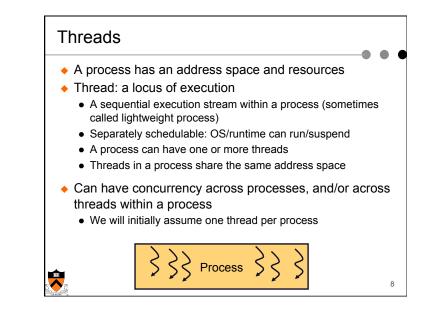

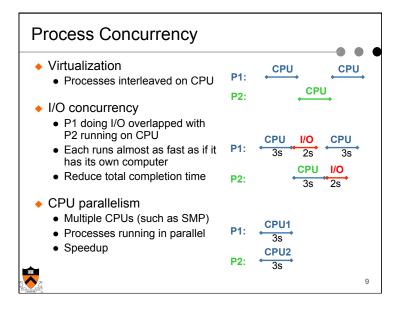

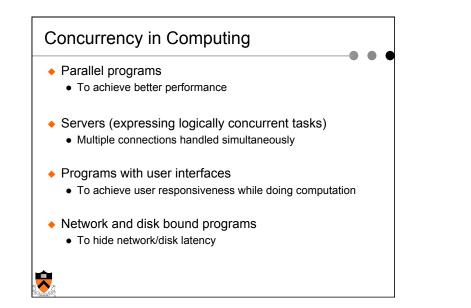

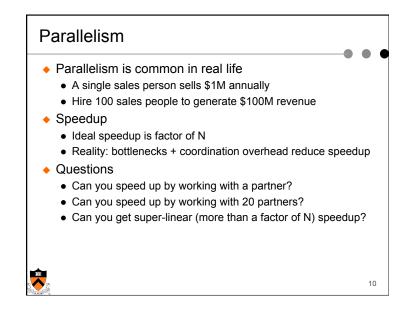

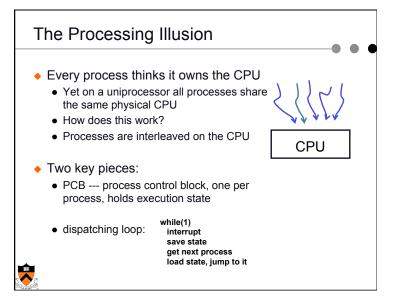

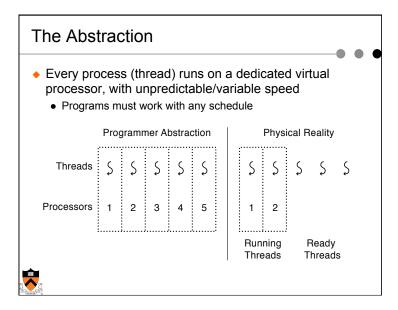

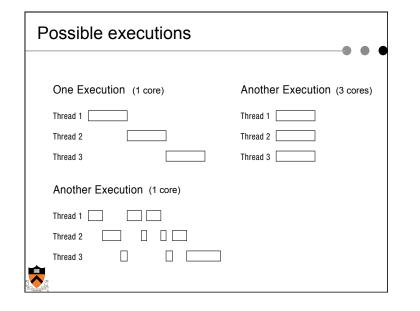

| Programmer's | Possible    | Possible             | Possible            |
|--------------|-------------|----------------------|---------------------|
| View         | Execution   | Execution            | Execution           |
|              | #1          | #2                   | #3                  |
|              |             |                      |                     |
|              |             |                      |                     |
|              |             |                      |                     |
| x = x + 1;   | x = x + 1;  | x = x + 1;           | x = x + 1;          |
| y = y + x;   | y = y + x;  |                      | y = y + x;          |
| z = x + 5y;  | z = x + 5y; | Thread is suspended. |                     |
|              |             | Other thread(s) run. | Thread is suspende  |
|              |             | Thread is resumed.   | Other thread(s) run |
| •            | •           |                      | Thread is resumed   |
|              |             | y = y + x;           |                     |
|              |             | z = x + 5y;          | z = x + 5y;         |

| PCB holds state and resource information associated with                                              | a process |
|----------------------------------------------------------------------------------------------------|-----------|
| <ul> <li>Process management info</li> </ul>                                                           |           |
| Identification                                                                                        |           |
| • State                                                                                               |           |
| Ready: ready to run.                                                                                  |           |
| Running: currently running.                                                                           |           |
| Blocked: waiting for resources                                                                        |           |
| <ul> <li>Registers, EFLAGS, EIP, and other CPU state</li> <li>Stack, code and data segment</li> </ul> |           |
| <ul> <li>Parents, etc</li> </ul>                                                                      |           |
|                                                                                                    |           |
| Memory management info     Sogmente page table state etc.                                             |           |
| Segments, page table, stats, etc                                                                      |           |
| I/O and file management                                                                               |           |
| Communication ports, directories, file descriptors, etc.                                              |           |
| <ul> <li>Resource allocation and accounting information</li> </ul>                                    |           |
|                                                                                                    | 40        |
|                                                                                                    | 18        |

| Process Control Process management                                                                                                    | Memory management                                                              | File management                                                                |
|----------------------------------------------------------------------------------------------------|--------------------------------------------------------------------------------|--------------------------------------------------------------------------------|
| Registers<br>Program counter<br>Program status word<br>Stack pointer<br>Process state<br>Priority<br>Scheduling parameters<br>Process ID<br>Parent process<br>Process group<br>Signals<br>Time when process started<br>CPU time used<br>Children's CPU time<br>Time of next alarm | Pointer to text segment<br>Pointer to data segment<br>Pointer to stack segment | Root directory<br>Working directory<br>File descriptors<br>User ID<br>Group ID |
| Possi                                                                                                    | ble fields of a PC                                                             | В                                                                              |

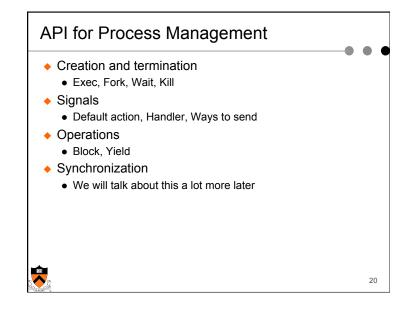

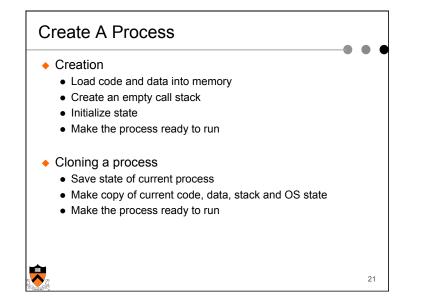

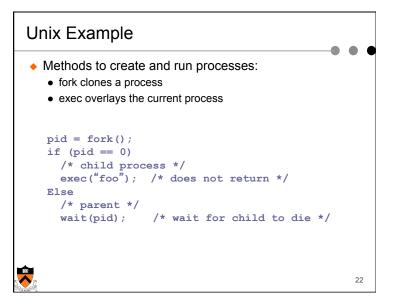

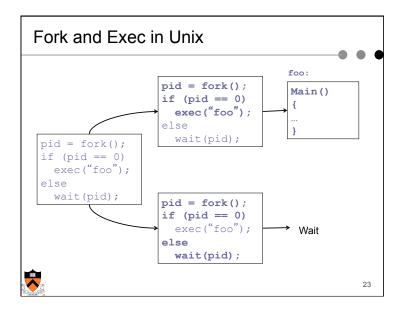

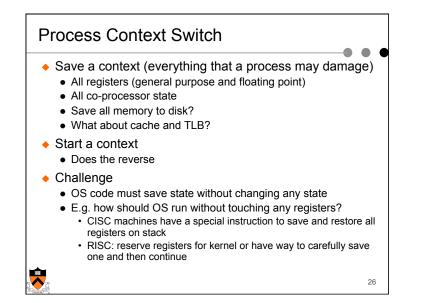

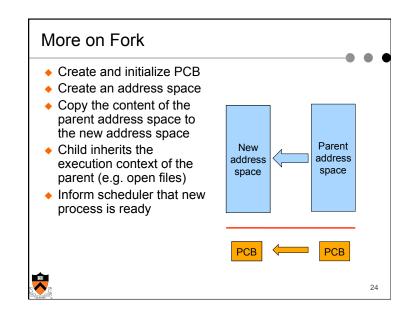

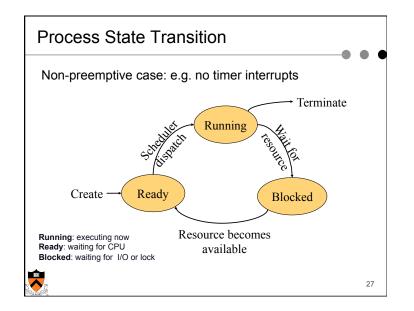

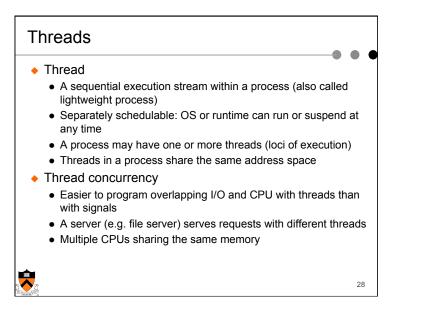

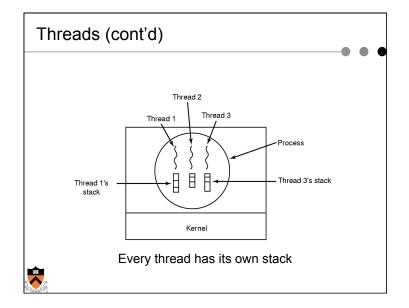

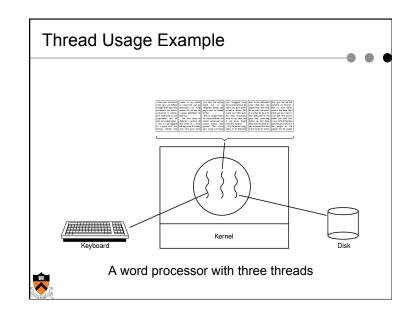

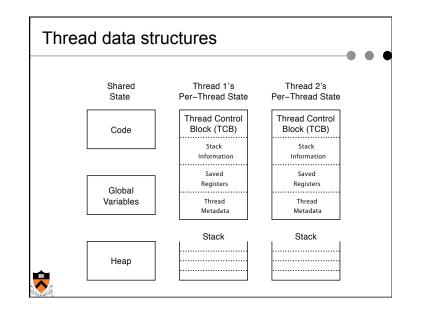

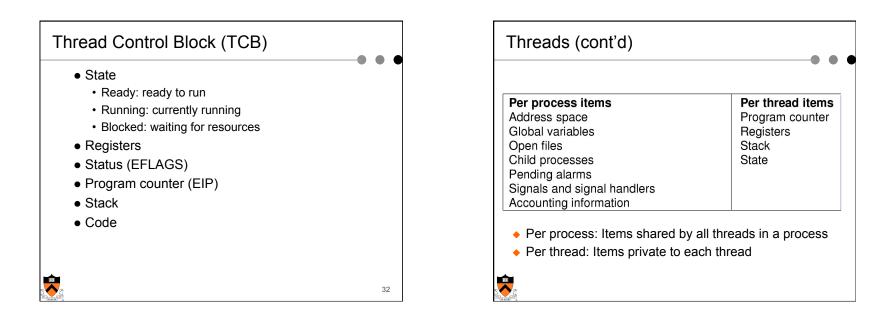

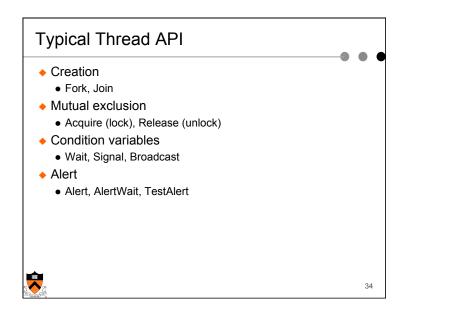

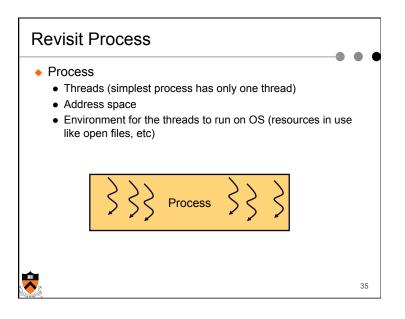

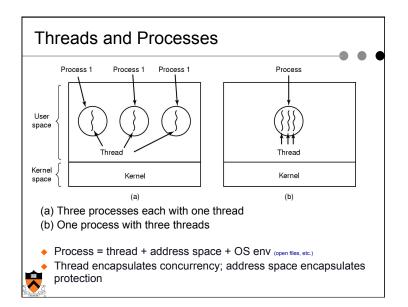

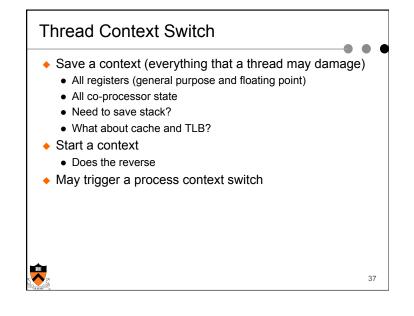

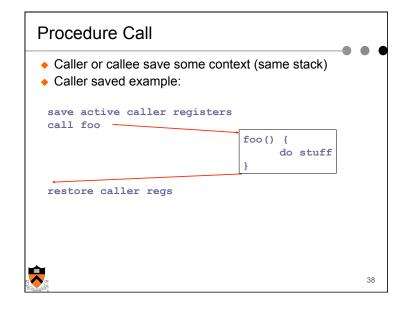

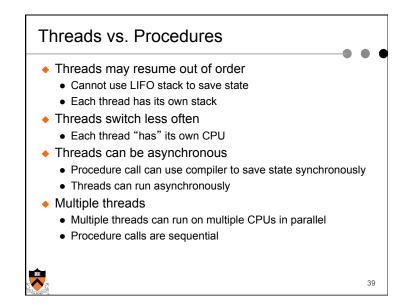

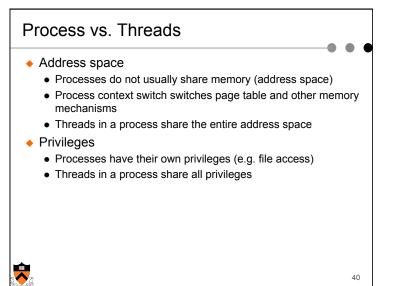

| Summary                                                                                                    |    |
|----------------------------------------------------------------------------------------------------|----|
| <ul> <li>Concurrency</li> <li>CPU and I/O</li> <li>Among applications</li> <li>Within an application</li> </ul>                                    |    |
| <ul> <li>Within an application</li> <li>Processes         <ul> <li>Abstraction for application concurrency</li> <li>Threads</li> </ul> </li> </ul> |    |
| <ul> <li>Abstraction for concurrency within an application</li> </ul>                                                                              |    |
| <b>2</b>                                                                                                    | 42 |

## **Real Operating Systems**

- One or many address spaces
- One or many threads per address space

|                                   | 1 address space       | Many address spaces                                                        |
|-----------------------------------|-----------------------|----------------------------------------------------------------------------|
| 1 thread per<br>address space     | MSDOS<br>Macintosh    | Traditional Unix                                                           |
| Many threads per<br>address space | Embedded OS,<br>Pilot | VMS, Mach (OS-X), OS/2,<br>Windows NT/XP/Vista/7,<br>Solaris, HP-UX, Linux |
| -<br>-                            |                       |                                                                            |